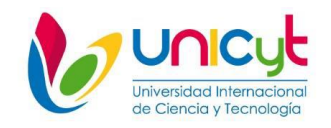

# **MBA GERENCIA ESTRATEGICA**

# **MAESTRÍA PROFESIONAL**

# **OPCIÓN DE TITULACIÓN: MBA EN GERENCIA ESTRATEGICA**

# **INFORME FINAL DE LA PASANTÍA DE EXTENSIÓN OCUPACIONAL PROFESIONAL**

# **MEJORAS E IMPLEMENTACIÓN DE LOS PROCESOS EN ALCALA DESIGNERS**

**Tutor Industrial:** Orlando A. González G.

**Estudiante:** Sue Helen Vásquez

**Número de Cédula:** 8-745-630

**Cohorte: 05-2018.**

**Aprobado por el Tutor:**

Dung

Panamá, 6 de agosto 2019

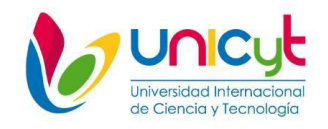

# **ACTA DE EVALUCIÓN DEL TUTOR INDUSTRIAL DE LA PASANTÍA DE**

# **EXTENSIÓN OCUPACIONAL PROFESIONAL**

Estimado Licenciado: Agradecemos evalúe el rendimiento del estudiante por Ud.

Asesorado en la Pasantía de Extensión Ocupacional Profesional.

Nombre del estudiante asesorado: **SUE HELEN VASQUEZ HERRERA.**

Cohorte del estudiante: **05-2018**

Programa de Maestría: **MAESTRÍA GERENCIA ESTRATEGICA.**

Título del Proyecto de la Pasantía: **MEJORAS E IMPLEMENTACIÓN DE LOS PROCESOS EN ALCALA DESIGNERS.**

Nombre del Tutor(a) Industrial: **MBA ORLANDO ALEXIS GONZALEZ G.**

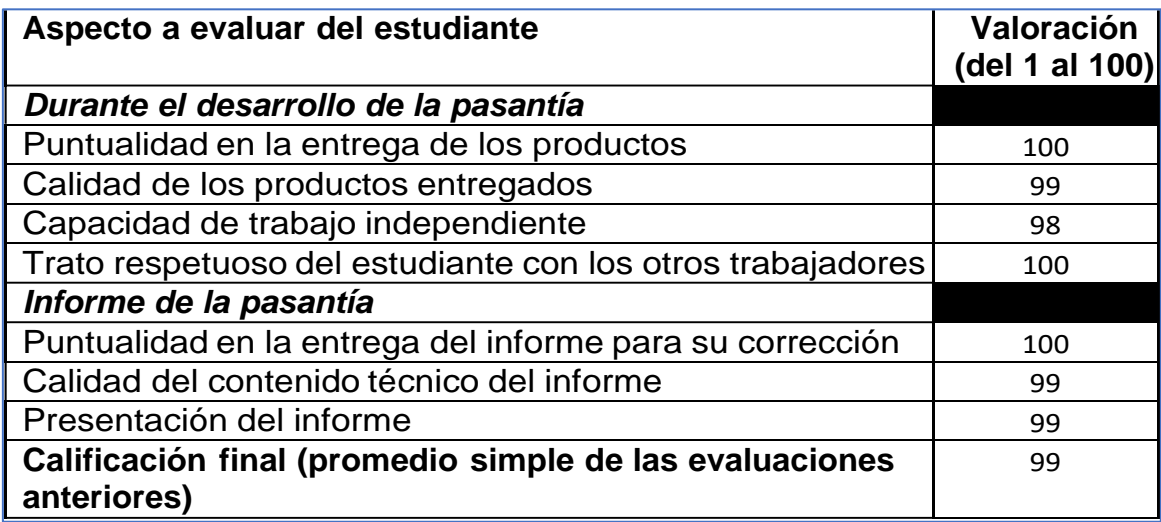

# **Evaluación:**

Firma del tutor Industrial:

Fecha: 6/8/2019

Duy 66.

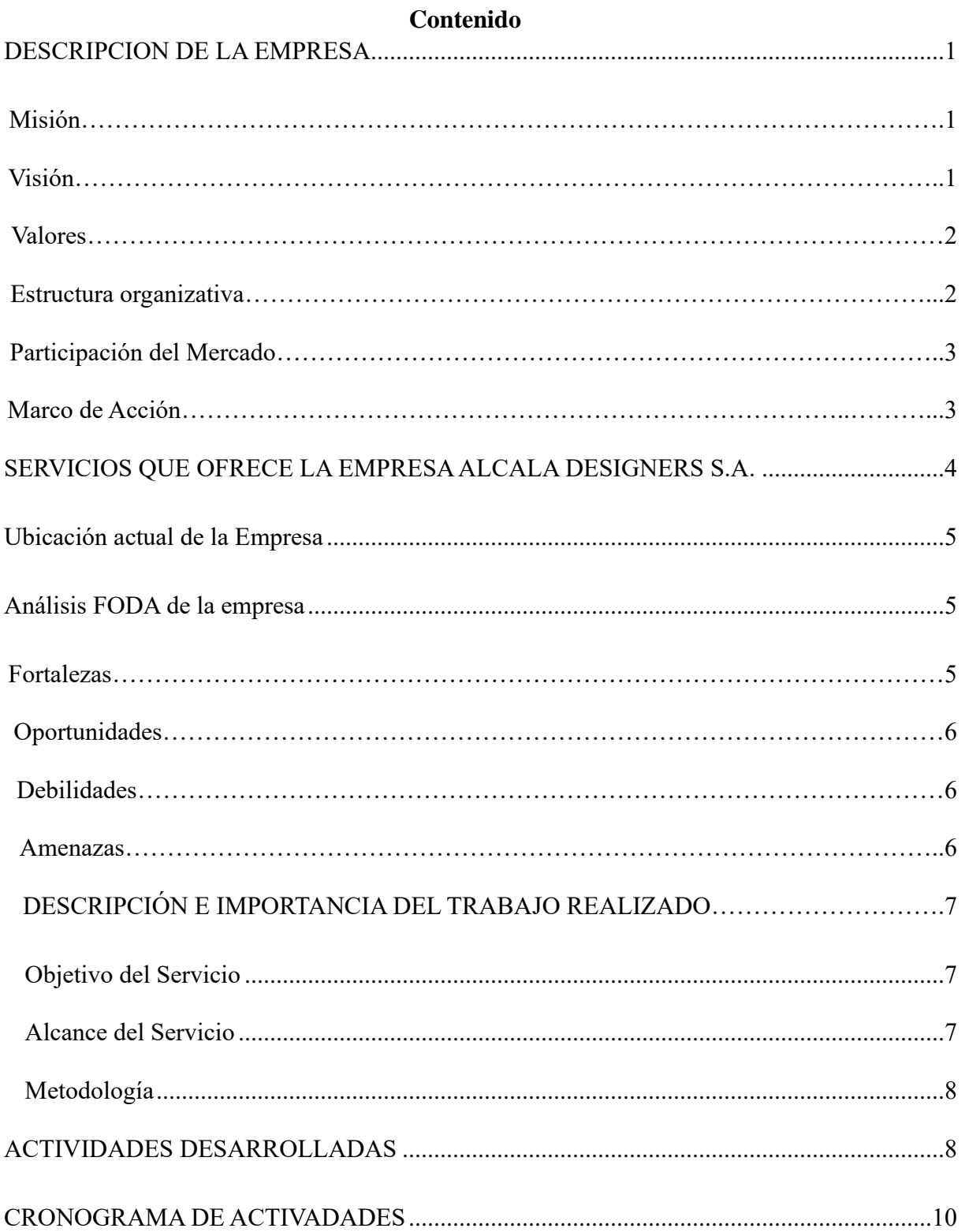

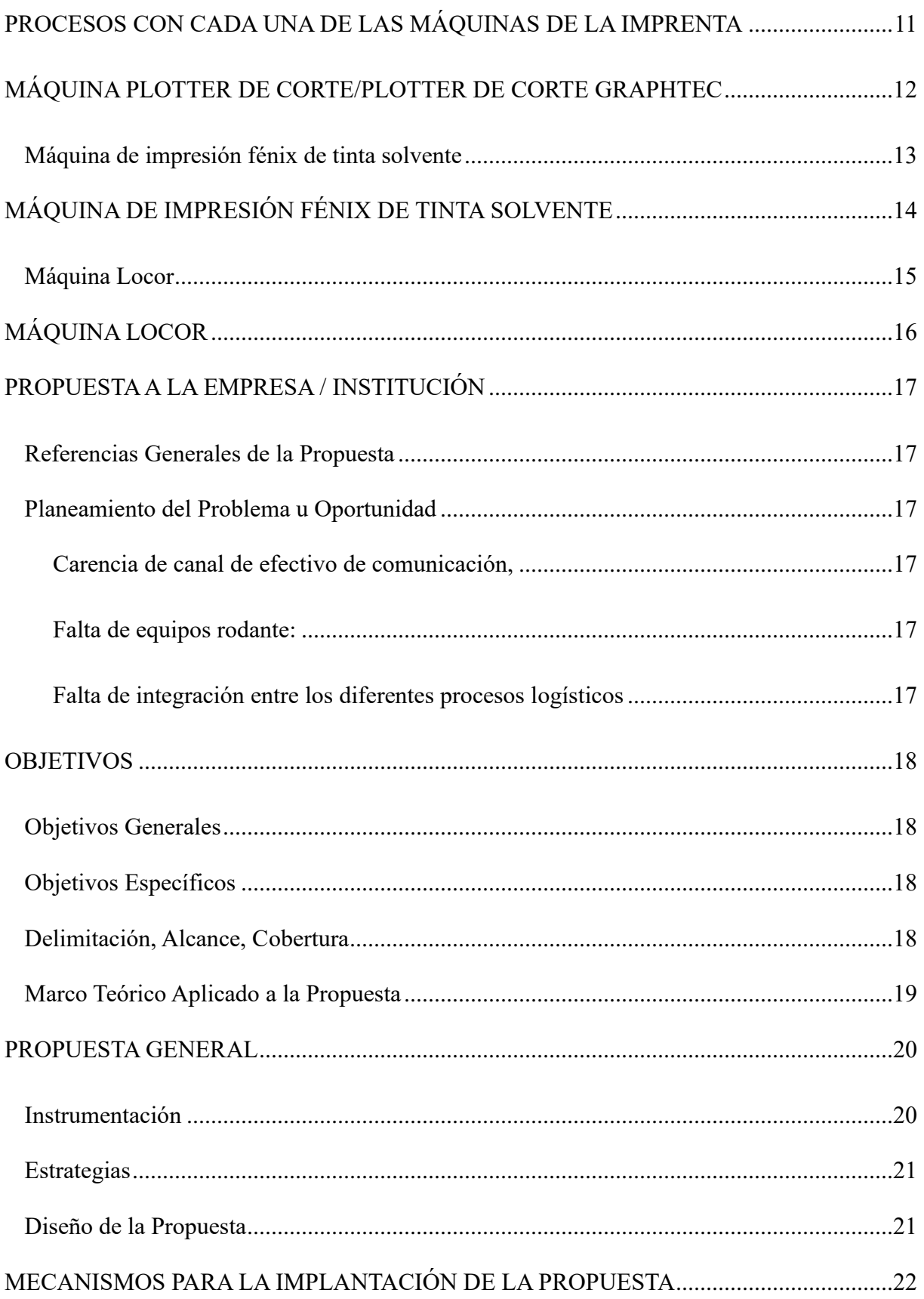

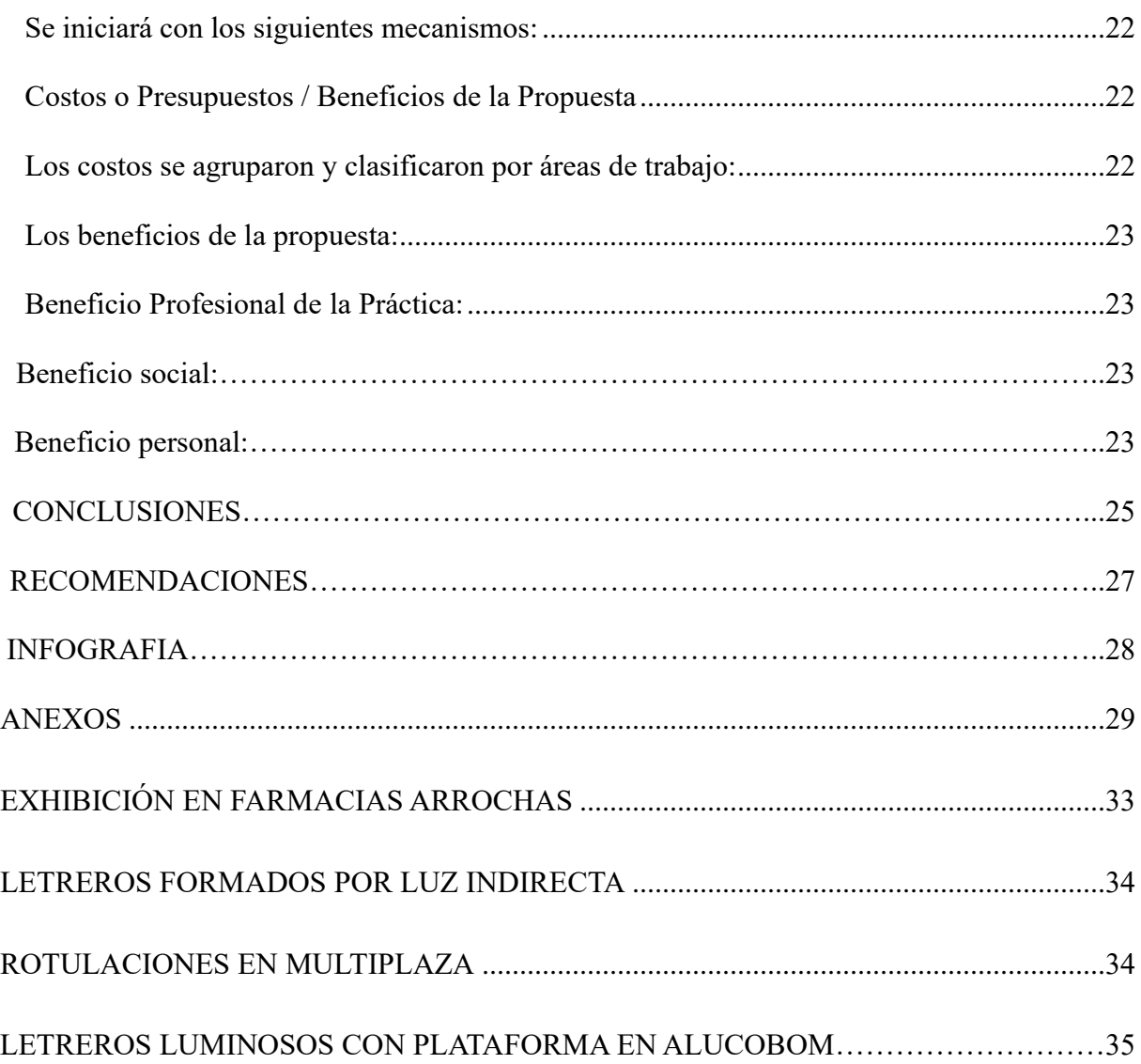

#### <span id="page-6-0"></span>**DESCRIPCION DE LA EMPRESA**

Alcala Designers inicia operaciones en el año del 2012, legalmente el 25 de julio de dicho año documentos presentados en la notaria cuarta del circuito Calle 90 y Vía España Panamá con los cargos de un tesorero, un director, un secretario, un presidente. Esta empresa tuvo inicialmente sus instalaciones en Vía Ricardo J. Alfaro, Urbanización los Ángeles, casa 42, por 2 años.

Posteriormente, Alcala Designers amplía sus instalaciones en un local adecuado ubicado en San Miguelito, Cerro Batea, calle principal, Edificio Young Chong, local #2 ya que estaban en proceso de compra de equipo y necesitaban un espacio que fuera el triple para acomodar sus nuevas máquinas de impresión y el nuevo personal a contratar para que operaran dicho equipo.

#### <span id="page-6-1"></span>**Misión**

"Ser una empresa que cumple las necesidades de nuestros clientes con un servicio integro desde la llamada hasta su instalación y entrega del producto final, creando valores e inculcando el buen servicio de nuestros profesionales."

#### <span id="page-6-2"></span>**Visión**

"Posesionarse como una empresa con la alternativa perfecta y gama de calidad para los clientes que requieran un servicio por parte de la empresa y mantenga una buena relación a lo largo de los años."

# <span id="page-7-0"></span>**Valores**

En Alcala Designers el activo importante y clave del éxito es el capital humano el cual están altamente calificado para el uso de sus equipos y maquinarias.

- ➢ Honestidad.
- ➢ Compromiso.
- ➢ Integridad.
- ➢ Responsabilidad.
- ➢ Creatividad.
- ➢ Superación

# <span id="page-7-1"></span>**Estructura organizativa**

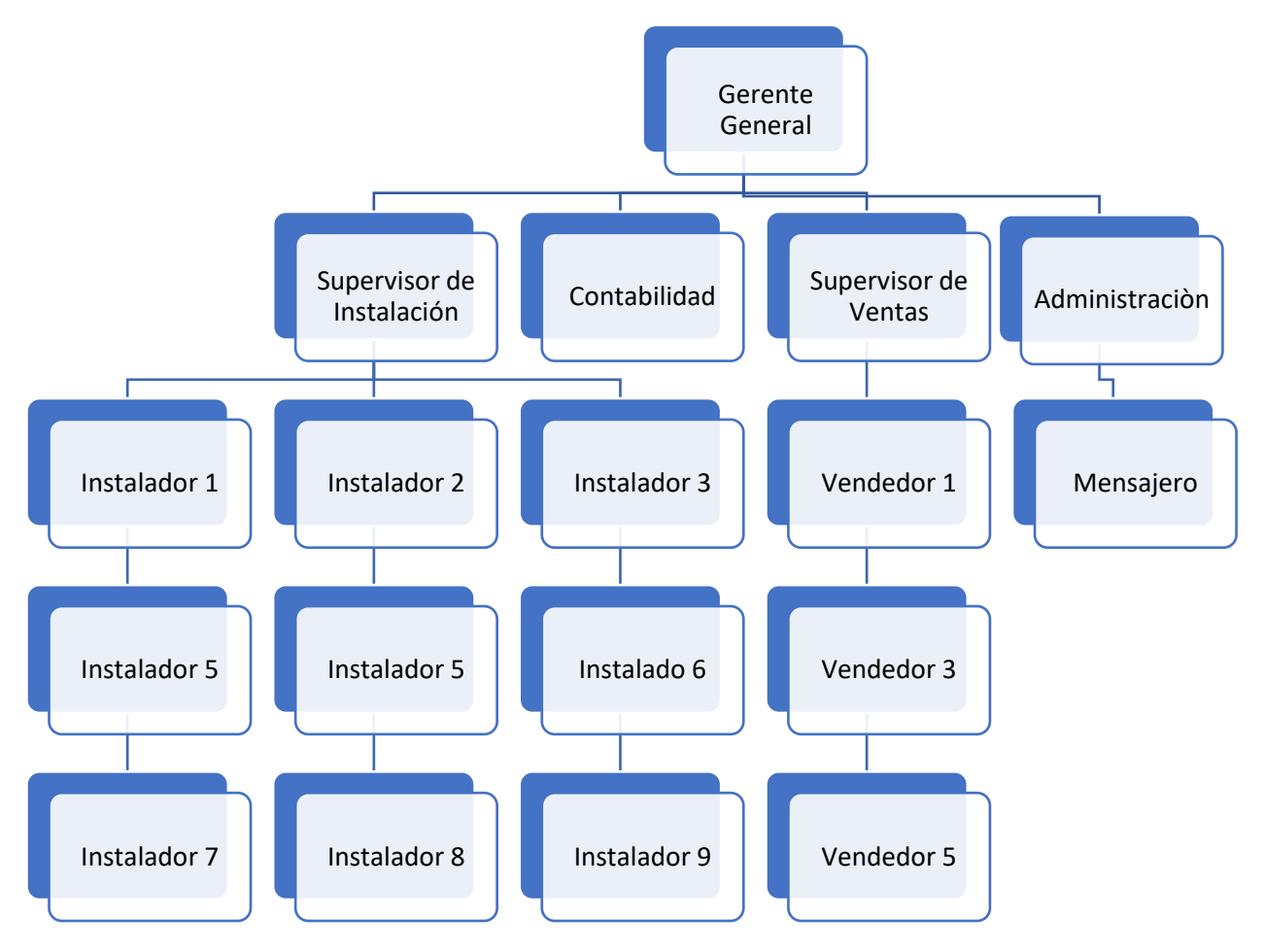

#### <span id="page-8-0"></span>**Participación del Mercado**

La participación de mercado es la medición de la competitividad, la cual nos indica como estamos posicionadas en el mismo con relación a nuestros competidores. Este índice nos permite evaluar si el mercado está creciendo o declinando, identificar tendencia en la selección de clientes por parte de los competidores y ejecutar acciones estratégicas o tácticas. Esta medición puede hacer algo compleja, pero es necesario realizarla para el bien de la empresa.

Para que este sea confiable se necesita previamente definir el mercado al que se sirve o mercado meta, este debe ser expresado en término de unidades vendidas o de ventas en valores monetarios con relación a un número de competidores, productos, servicios, canales, clientes, categorías, áreas geográficas y periodos de tiempo.

#### <span id="page-8-1"></span>**Marco de Acción**

Esta empresa brinda sus servicios a nivel nacional e internacional y la forman 18 personas 4 en planilla y 14 personas contratados por servicios profesionales.

Este personal se les capacita semanal y mensualmente dependiendo de los nuevos productos o servicios que nos brindad los proveedores y así estar a la vanguardia y tener el personal altamente capacitado.

# <span id="page-9-0"></span>**SERVICIOS QUE OFRECE LA EMPRESA ALCALA DESIGNERS S.A.**

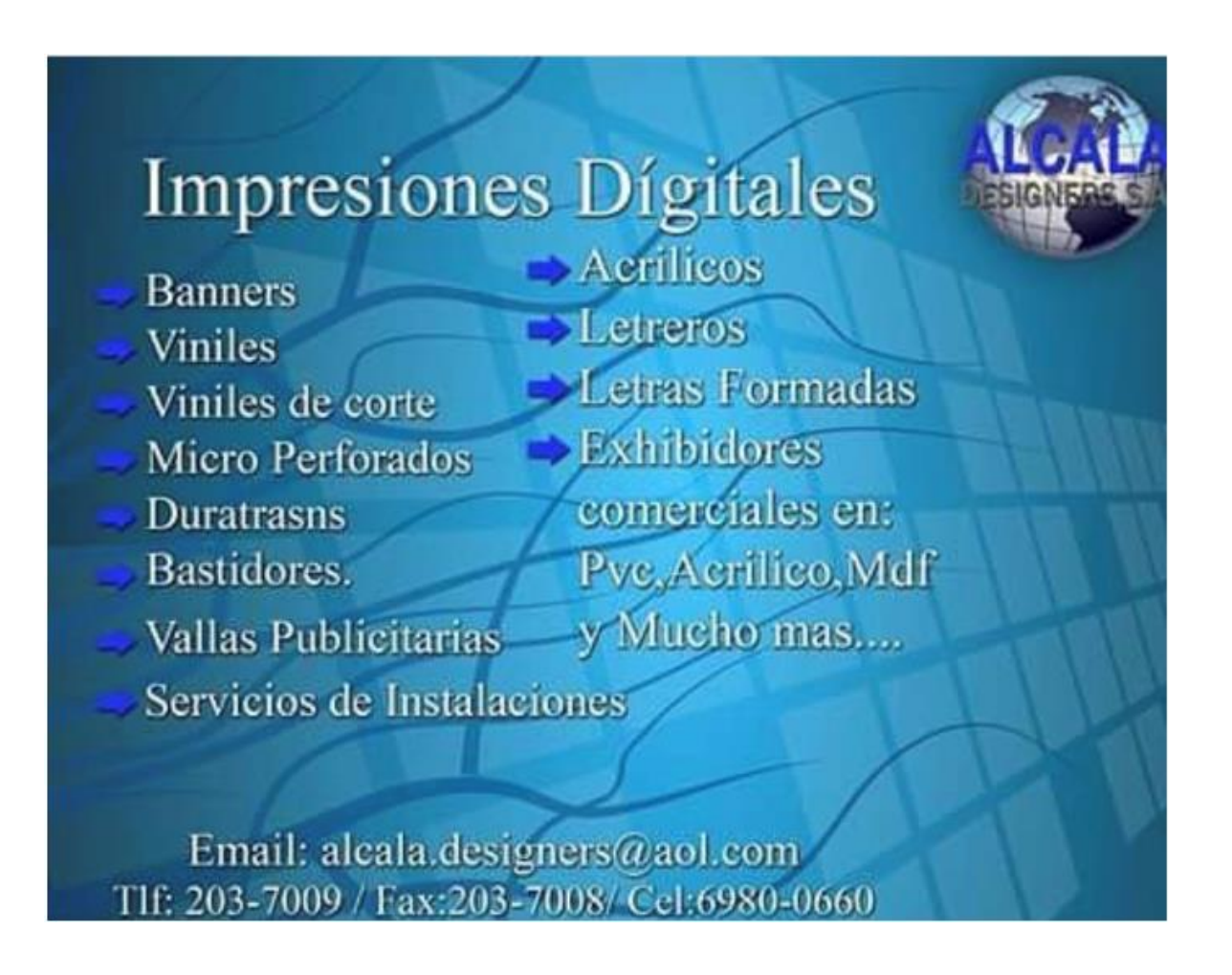

# **Ubicación actual de la Empresa**

<span id="page-10-0"></span>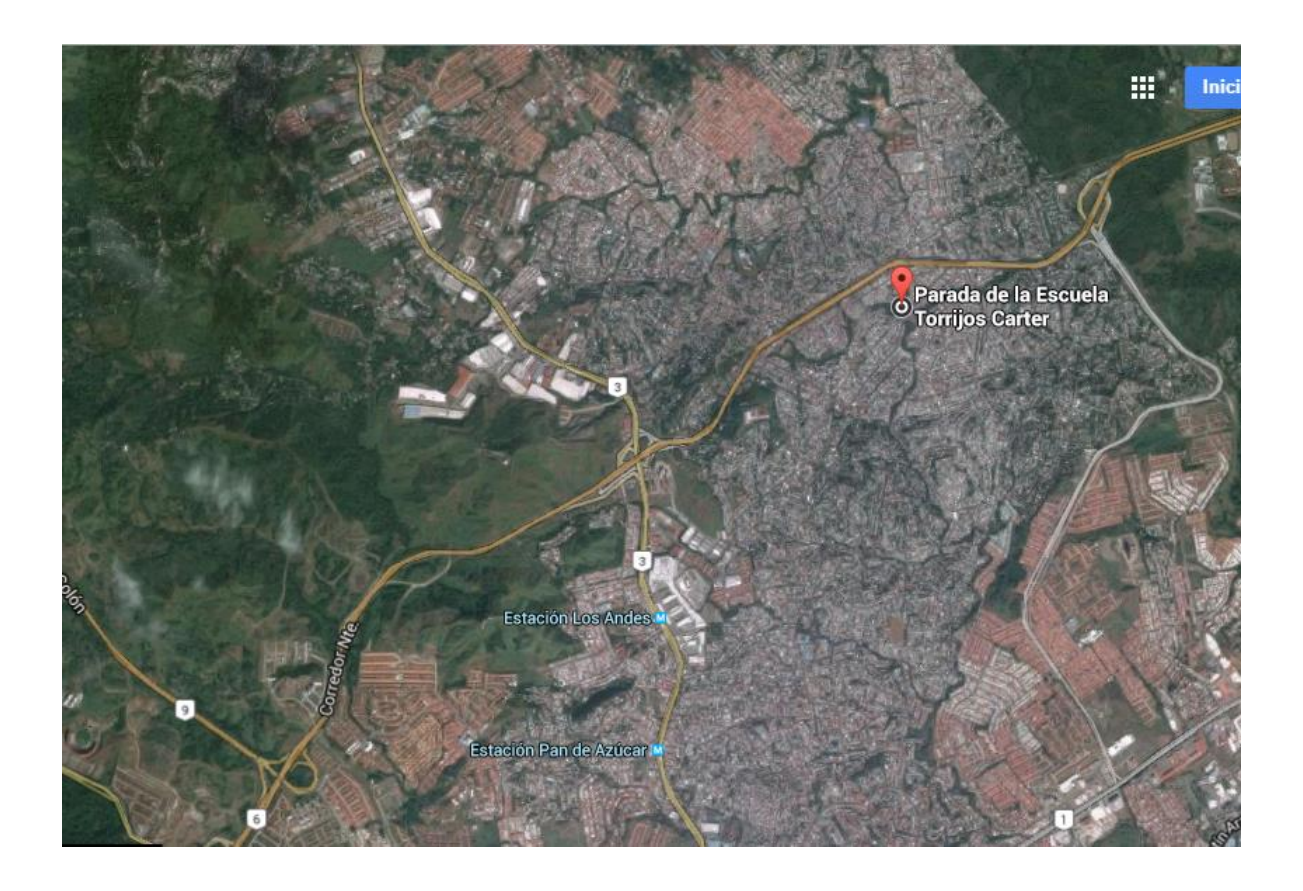

## **Análisis FODA de la empresa**

# <span id="page-10-2"></span><span id="page-10-1"></span>**Fortalezas**

• Cuenta con personal profesional y técnico y experimentado en el campo de impresiones e

instaladores.

- Cuenta con maquinaria de impresión (reacondicionada) necesarias para la producción altamente digital.
- Posee un buen nivel de relación con proveedores de materiales, insumos y suministros gráficos.

# <span id="page-11-0"></span>**Oportunidades**

- Posibilidades de expansión geográfica.
- Página web con opciones a cotizar.
- Los métodos de instalación son más simples y ayuda a impactar positivamente en cuanto

al tiempo de una instalación.

# <span id="page-11-1"></span>**Debilidades**

- Falta de recursos económicos para realizar pautas promocionales.
- Presupuesto para las capacitaciones del personal.
- Ubicación de la imprenta un tanto inaccesible.

## <span id="page-11-2"></span>**Amenazas**

- Competencia promocionando vía radio y TV
- Fuentes de financiamientos limitadas.
- Imprentas cercanas.

# <span id="page-12-0"></span>**DESCRIPCIÓN E IMPORTANCIA DEL TRABAJO REALIZADO**

La diversidad cultural al interior de las organizaciones es una gran oportunidad para la empresa y para los integrantes de ella, ya que permite fomentar aún más el respeto por lo desconocido o lo distinto, así como también poder aprender de ellos, ya que cuentan con una formación, cultura e ideologías muchas veces diferentes y que pueden ser de gran valor para los equipos de trabajo ya que finalmente, los buenos resultados de uno, benefician a todos.

- Los empleados estarán por arriba de su nivel de rendimiento común.
- Los empleados estarán haciendo lo que en realidad les gusta.
- Actitud de servicio
- Respeto
- Comunicación
- **Reconocimiento**
- Barrera contra el cambio
- Barrera hacia la diversidad

#### <span id="page-12-1"></span>**Objetivo del Servicio**

Proporcionar un eficiente y eficaz servicio de impresiones digitales de lona, en sus diferentes características y modalidades a los clientes a través de sus diferentes necesidades, en concordancia con el avance tecnológico en las artes gráficas.

#### <span id="page-12-2"></span>**Alcance del Servicio**

Esta propuesta estará enfocada en dar el seguimiento continuo día a día a través de los cuales se desarrollarán todas las actividades propuestas a lo largo del periodo.

Es importante que la alta dirección guíe a la empresa hacia el logro de objetivos que pretendan hacerla una empresa diferente a las demás. Esto se logra cuando se asumen retos en un mundo cada vez más competitivo y dinámico en el cual los gustos y expectativas de los clientes cambian con relativa facilidad.

La empresa está obligada a enfrentarse a estos cambios haciendo parte constitutiva de ella los requisitos de sus clientes ya que son ellos los que en últimas deciden la permanencia de la organización en el mercado, ya que el cliente es el factor más importante de las empresas.

#### <span id="page-13-0"></span>**Metodología**

• Delimitación: Programar el tiempo en el que se le dará los seminarios para manejar los nuevos productos o equipos a los colaboradores.

• Alcance: Una vez el personal ya capacitado podrán brindar un servicio de alta calidad a sus clientes y la empresa como tal siempre estará a la vanguardia con cualquier solicitud de producto o servicios que les soliciten.

• Cobertura: Las capacitaciones se le brindará a todo el personal fijo y también al personal de servicios profesionales para que el día que no se disponga de un operario interno se pueda cubrir el personal con uno externo por el tiempo que sea necesario y así no atrasar las ordenes de trabajo del día.

## **ACTIVIDADES DESARROLLADAS**

- <span id="page-13-1"></span>• Controlar las labores del Departamento de Producción de la Imprenta
- Control de inventario de materia prima
- Control de inventario de herramientas de trabajo
- Control de inventario de útiles de oficina
- Control de combustible en los vehículos de la empresa
- Supervisión de personal en campo
- Visitar al personal diariamente al momento de la instalación
- Retirar Cheques pendientes en diferentes empresas (Clientes)
- Visita a clientes nuevos para aumentar la cartera
- Visita a clientes ya existentes para ofrecerle nuevos servicios
- Imprimir facturas fiscales
- Realizar cotizaciones
- Validación de trabajos realizados
- Envió de imágenes de los trabajos realizados en aplicación PhotoPlace a las empresas para

#### su respectiva validación

• Participar en el diseño de normas y procedimientos, según necesidades de la Imprenta

# **CRONOGRAMA DE ACTIVADADES**

<span id="page-15-0"></span>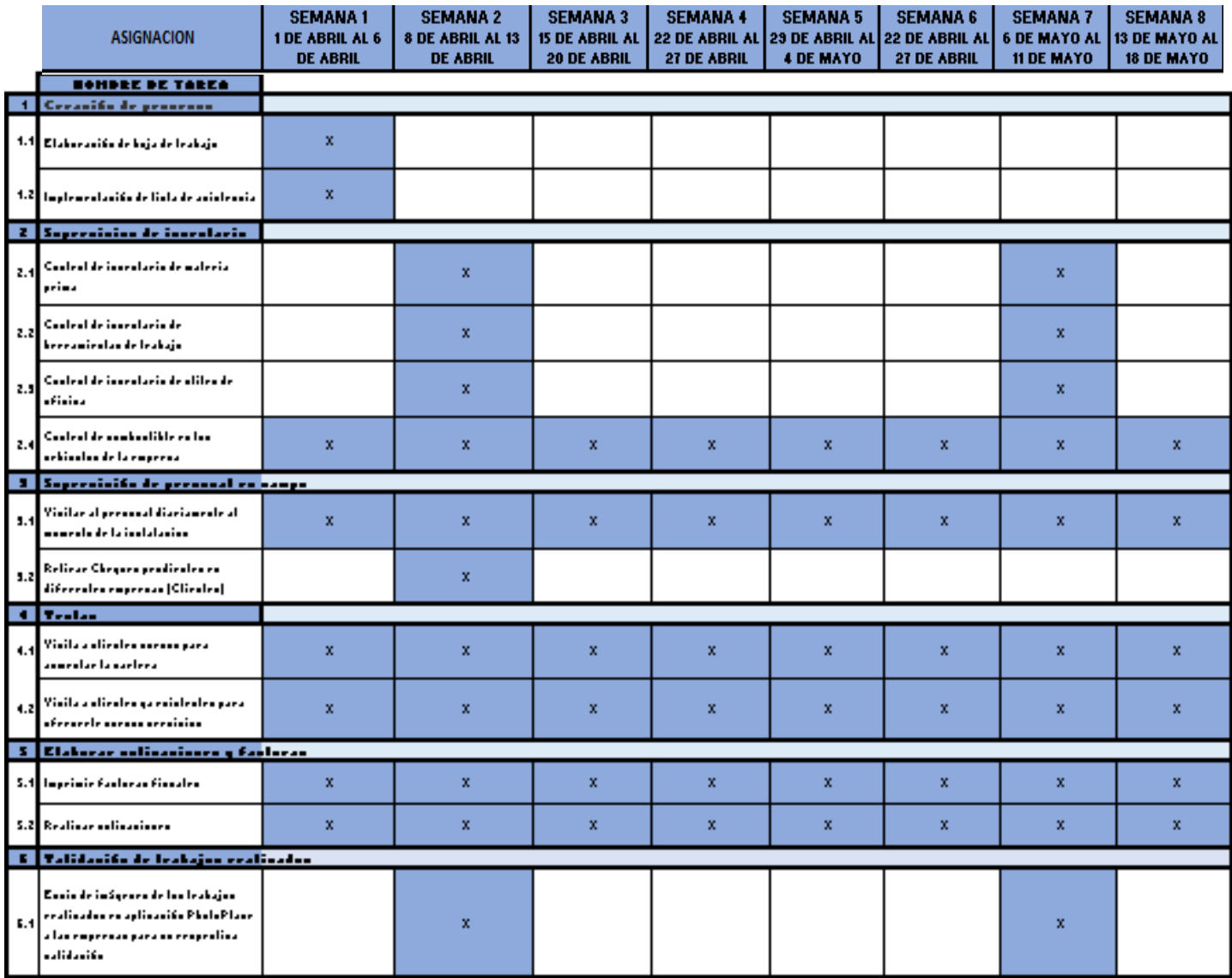

# **PROCESOS CON CADA UNA DE LAS MÁQUINAS DE LA IMPRENTA**

## <span id="page-16-0"></span>**Máquina Plotter de corte/Plotter de corte graphtec**

- Encendido de la máquina
- Se suben los rodillos que sostiene el material normalmente el material es de 45 pulgadas

máximo, 12 pulgadas mínimos

- Se coloca el material
- Los rodillos de plotter de corte deben estar perfectamente colocados sobre los límites del

material para una mayor presión a la hora del corte

- Se enciende la computadora del plotter
- Se transfiere el archivo de un USB a el programa Adobe ilustrador
- Luego se exporta el archivo de manera que no quede nada que no esté debidamente

vectorizado

- Una vez el vector esté listo presionamos *ctrl+y*, para así verificar que no existan vectores en conflicto (rayas encima de otras)
	- Inmediatamente que está listo exportamos el archivo al programa de corte el cual forma

parte directa de Adobe ilustrador

- Se preferencia y coloca el tamaño adecuado del material
- Se procede a darle *play*
- El plotter empezará a cortar y dará un pitido al terminar
- Cuando haya terminado levantaremos los rollos que sostiene el material y sacamos el

corte, este pasa al taller donde una persona calificada procederá a limpiarlo.

# <span id="page-17-0"></span>**MÁQUINA PLOTTER DE CORTE/PLOTTER DE CORTE GRAPHTEC**

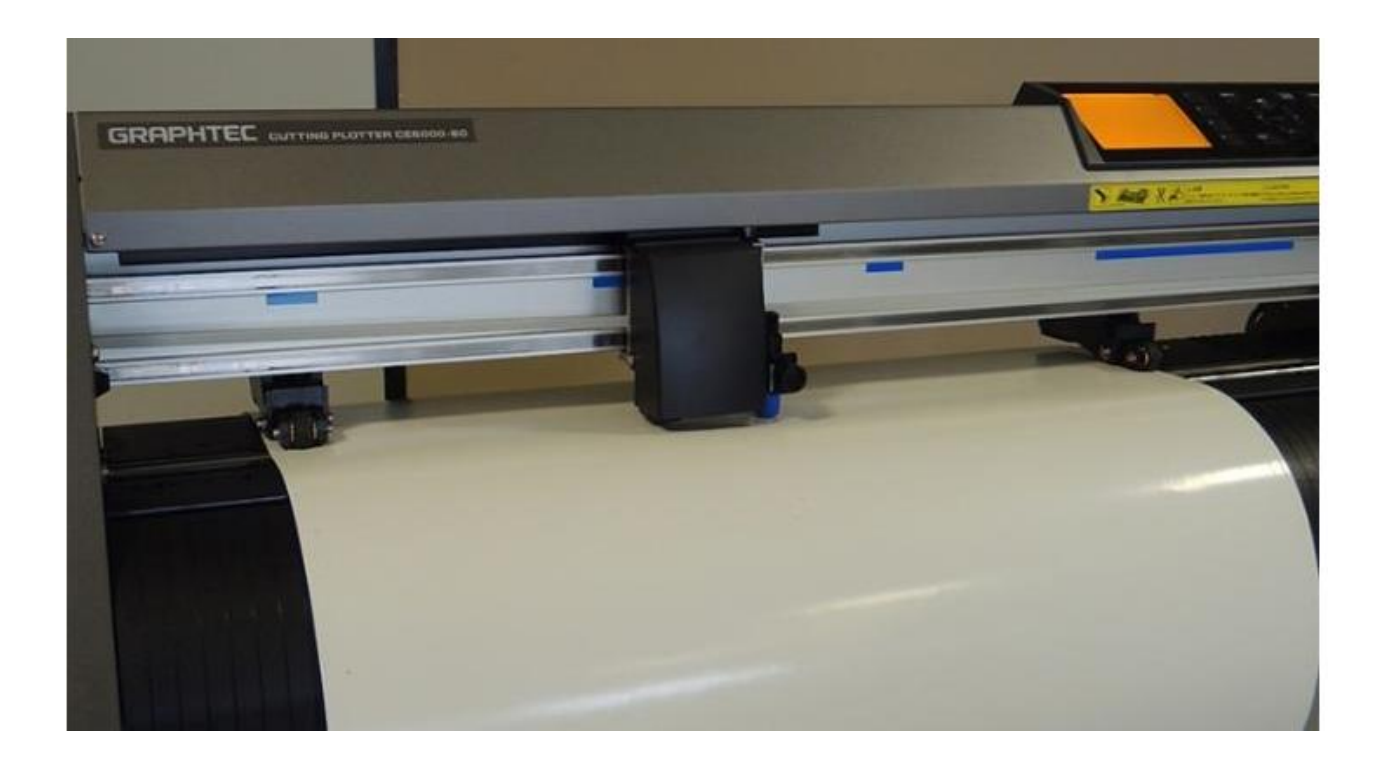

## <span id="page-18-0"></span>**Máquina de impresión fénix de tinta solvente**

- Encendido de la máquina y la computadora
- Insertamos el USB y se buscamos el trabajo que está en el mismo
- Exportamos el archivo de impresión al escritorio de la computadora de la máquina
- Luego lo colocamos en el programa ripeo el cual convertirá el archivo *tif*. A una

extensión que no cause conflicto con el programa de impresión.

- Pasados unos minutos exportamos el archivo ya modificado al programa de impresión.
- Configuramos el tamaño del material que vamos a utilizar y lo enviamos a cargar.
- Luego vamos a la máquina que ya está encendida y colocamos el material de lona del

tamaño requerido que básicamente siempre es 2.50 o 3.00 metros.

- Se coloca a la medida requerida y nivelado.
- Se encienden los calentadores y se procede hacer una prueba de color.
- Se quita la placa metálica que protege los 8 cabezales.
- Se procede a drenar la tinta sucia con solvente.
- Luego se limpia con un paño los cabezales.
- Se realiza la prueba de forma completa en el material
- Se procede a ir a la computadora a darle *play*.
- La máquina empezará hacer un test de reconocimiento y luego procederá a imprimir.
- Terminada la impresión se procede a cortarla y a llevarla al taller para que sea refilada.
- Se apaga la máquina y la computadora, no sin antes apagar los calentadores y cerrar todos

los programas.

• Finalmente se procede a colocar el protector metálico en los cabezales.

# **MÁQUINA DE IMPRESIÓN FÉNIX DE TINTA SOLVENTE**

<span id="page-19-0"></span>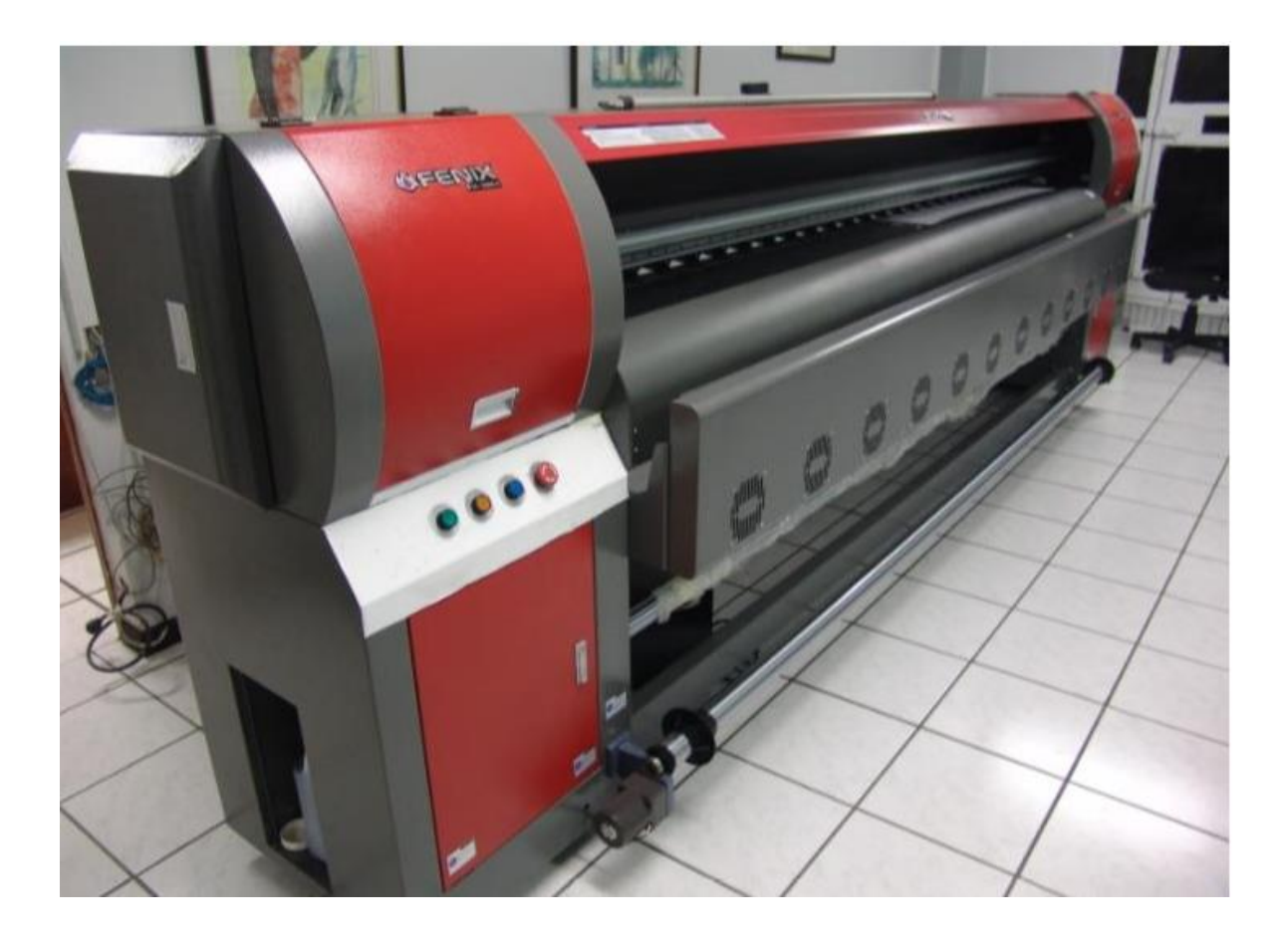

#### <span id="page-20-0"></span>**Máquina Locor**

- Encendido de la máquina y la computadora.
- Insertamos el USB y se buscamos el trabajo que está en el mismo.

• Exportamos el archivo de impresión al escritorio de la computadora de la máquina.

• Luego lo colocamos en el programa ripeo el cual convertirá el archivo tif. A una extensión que no cause conflicto con el programa de impresión.

• Pasados unos minutos exportamos el archivo ya modificado al programa de impresión.

• Configuramos el tamaño del material que vamos a utilizar y lo enviamos a cargar.

• Luego vamos a la máquina que ya está encendida y colocamos el material de vinil adhesivo del tamaño requerido.

• Se coloca a la medida requerida y nivelado.

• Se encienden los calentadores y se hace el test de color, ya hecho el test procederemos a ir a la computadora he darle play.

• La máquina empezará hacer un test de reconocimiento y luego procederá a imprimir.

• Terminada la impresión procederemos a cortar la impresión y a llevarla al taller para que su secado.

• Se apaga la máquina y la computadora, no sin antes apagar los calentadores y cerrar todos los programas.

# **MÁQUINA LOCOR**

<span id="page-21-0"></span>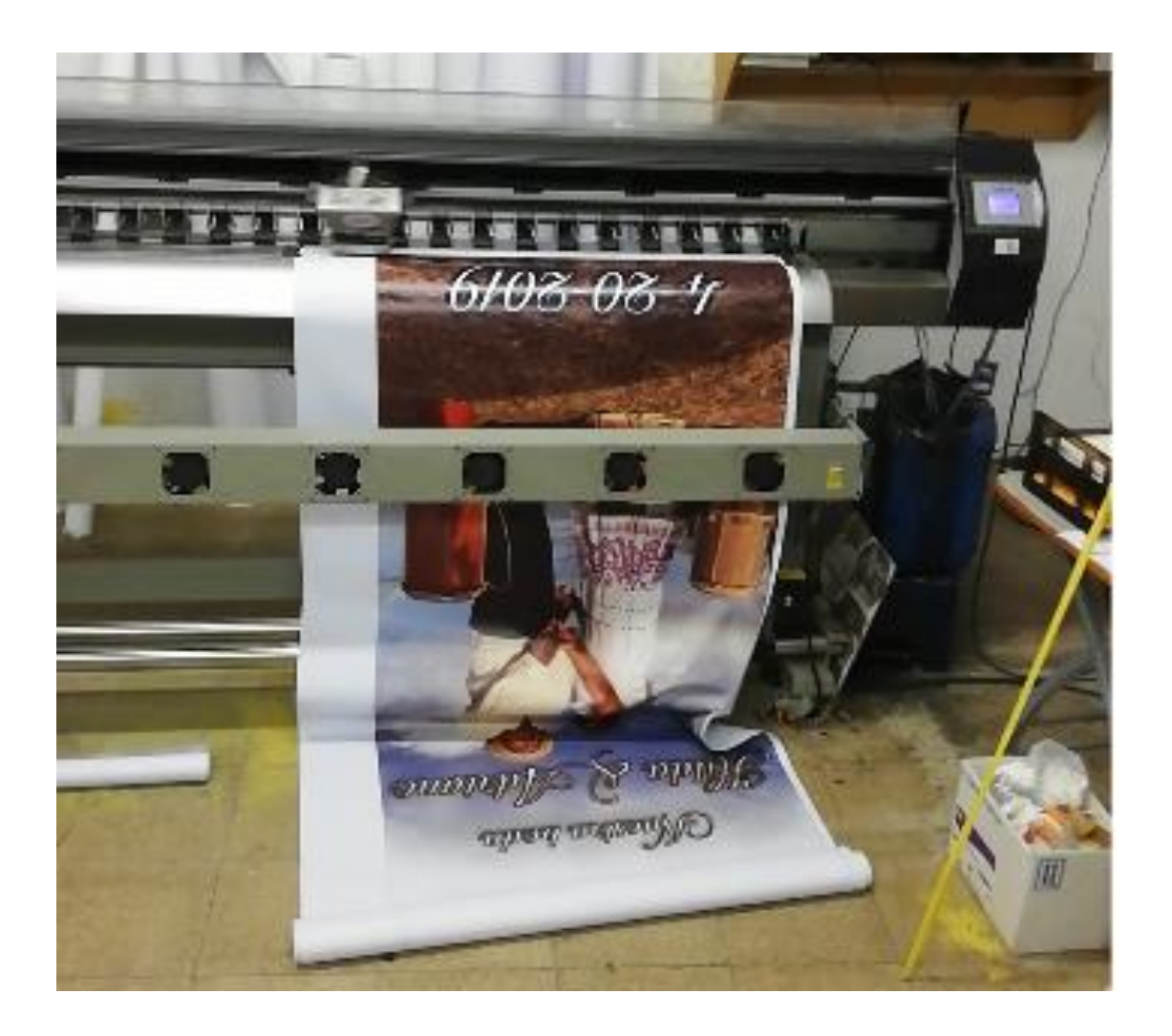

#### **PROPUESTA A LA EMPRESA / INSTITUCIÓN**

#### <span id="page-22-1"></span><span id="page-22-0"></span>**Referencias Generales de la Propuesta**

Recomendar soluciones viables y prácticas para los problemas encontrados dentro de los diferentes procesos productivos llevados a cabo dentro de las empresas, a través de la aplicación de diferentes técnicas de planificación; con el fin de aumentar la productividad y eficiencia dentro de los procesos realizados.

#### <span id="page-22-2"></span>**Planeamiento del Problema u Oportunidad**

Entre los problemas que pudimos detectar en el desarrollo de la práctica profesional podemos mencionar los siguientes:

<span id="page-22-3"></span>• **Carencia de canal de efectivo de comunicación,** el cual repercute negativamente en los procesos administrativos y de producción: ya que al momento de que el diseñador reciba la orden de imprimir el mismo procede, pero no con los parámetros requeridos por el cliente

<span id="page-22-4"></span>• **Falta de equipos rodante:** la flota de transporte está compuesta por 3 carros los cuales no se dan abasto.

<span id="page-22-5"></span>• **Falta de integración entre los diferentes procesos logísticos**: recepción, transferencias, consumos, altas de fabricación. No hay traspaso de información de un departamento a otro. Tanto es así, que el trabajo en ocasiones o no se hace o se duplica.

• **Problemas de inventario**: la producción es interrumpida muchas veces por falta de materiales.

17

#### **OBJETIVOS**

#### <span id="page-23-1"></span><span id="page-23-0"></span>**Objetivos Generales**

• Elaborar un diagnóstico para la implementación de nuevos procesos para que fluya la comunicación y cuando el cliente solicite algún servicio la empresa esté a la altura para satisfacer la necesidad.

• Buscar con esta propuesta que todos los colaboradores estén capacitados, tengan dominio y control de lo que es un sistema de gestión de calidad y así brindar una excelente atención al cliente y a su vez lograr la satisfacción del mismo con el servicio que se le brinde.

• Lograr que todas las instalaciones se lleven a cabo con la planeación definida y el cliente se sienta satisfecho del servicio brindado

#### <span id="page-23-2"></span>**Objetivos Específicos**

- Identificar las fortalezas y debilidades de la organización.
- Realizar un diagnóstico en la empresa para presentar un plan de implementación con el cual se logre cumplir los requisitos de calidad.
	- Definir un plan de acción para el cumplimiento de los procesos internos.

#### <span id="page-23-3"></span>**Delimitación, Alcance, Cobertura**

• Delimitación: Programar el tiempo en el que se le dará los seminarios para manejar los nuevos productos o equipos a los colaboradores.

• Alcance: Una vez el personal ya capacitado podrán brindar un servicio de alta calidad a sus clientes y la empresa como tal siempre estará a la vanguardia con cualquier solicitud de producto o servicios que les soliciten.

• Cobertura: Las capacitaciones se le brindará a todo el personal fijo y también al personal de Servicios Profesionales para que el día que no se disponga de un operario interno se pueda cubrir el personal con uno externo por el tiempo que sea necesario y así no atrasar las ordenes de trabajo del día.

#### <span id="page-24-0"></span>**Marco Teórico Aplicado a la Propuesta**

Dentro de una empresa no todos los ejecutivos tienen la misma organización ya que cada departamento se encarga de la parte que le corresponde y no se preocupan por los demás, muchas veces se debe conocer cómo se maneja todos los departamentos en la empresa porque uno depende del otro para que así la empresa progrese.

#### **PROPUESTA GENERAL**

<span id="page-25-0"></span>Como propuesta propongo los siguientes puntos:

- Alquiler o compra de un local mucho más amplio.
- Mejoras los canales de comunicación que faciliten el proceso de producción.

• Ampliar la flota de transporte para agilizar las entregas e instalación de productos y servicios.

• Mantener un inventario completo día a día para garantizar la gestión de almacén y el suministro continuo de materiales para asegurar el servicio de forma ininterrumpida.

• Implementar un sistema de Gestión de Calidad lo cual llevara a la empresa a lo que es una ventaja competitiva, diferenciarse de la competencia, demostrar su preocupación por la calidad, iniciar un proyecto dirigido hacia la calidad total, o simplemente cumplir con la exigencia del cliente. Ya una vez se realice esta implementación de un nuevo sistema se tendrá clientes que se sentirán satisfechos con la calidad que se le está brindando.

#### <span id="page-25-1"></span>**Instrumentación**

Para darnos cuenta de la necesidad que se tiene en la empresa, se pondrá a una persona a cargo de lo que es la salida del producto, proceso de impresión, proceso de instalación y el ahorro de materiales para que así supervise como está saliendo el producto de la empresa.

También dentro del departamento de producción se harán encuesta de cómo creen que el producto es entregado, si cumplen con todos los estándares de calidad para la entrega. De acuerdo con las respuestas y en conjunto con el supervisor de la salida del producto se llegará a la toma de decisión.

#### <span id="page-26-0"></span>**Estrategias**

Una vez identificado el problema o las oportunidades de mejora dentro de la institución; se dialogará con los colaboradores para llevar a cabo un proceso, el cual tendrá una parte de remuneración ya que el que mejor entregue sus trabajos recibiría cierta bonificación e incentivos.

#### <span id="page-26-1"></span>**Diseño de la Propuesta**

Esta propuesta estará enfocada en dar el seguimiento continuo mes a mes a través las revisiones y supervisiones sugeridas.

Es importante que desde la Gerencia General hasta el mando menor de la empresa estén enfocados en el logro de los objetivos que encaminen a la creación de una empresa que se caracteriza por ser diferentes de las demás.

Asumir retos sin temor es necesario día a día para sobrevivir en un mundo cada vez más competitivo y dinámico en el cual los satisfacciones y perspectivas de los clientes cambian con facilidad.

La empresa está obligada a enfrentarse a estos cambios haciendo parte constitutiva de ella los requisitos de sus clientes ya que son ellos los que en últimas deciden la permanencia de las empresas en el mercado.

# **MECANISMOS PARA LA IMPLANTACIÓN DE LA PROPUESTA**

#### <span id="page-27-1"></span><span id="page-27-0"></span>**Se iniciará con los siguientes mecanismos:**

• Planificar las acciones correctivas y preventivas, incluyéndolas en el manual de la calidad y difundiéndolas a todo el personal de la empresa, de acuerdo a los requisitos exigidos por la norma, lo cual le permitirá tener un mayor control al momento de hacer una mejora.

• Garantizar la calidad del producto al cliente, documentando e implementando los procedimientos de almacenaje, embalaje, preservación, entrega, características de la calidad, manipulación, duración y demás requisitos necesarios para garantizar un producto de excelente calidad.

#### <span id="page-27-2"></span>**Costos o Presupuestos / Beneficios de la Propuesta**

Para realizar lo planteado la empresa tendría que tener un presupuesto de B/40,350.00 para pagar lo que requiere. Cuando se desea realizar y ejecutar un proyecto es necesario incluir los costos en los que se incurren; en este caso la implementación de un sistema de Gestión de Calidad.

#### <span id="page-27-3"></span>**Los costos se agruparon y clasificaron por áreas de trabajo:**

- Costos de administración
- Costos de recurso humano
- Costos de compra
- Costos de producción

#### <span id="page-28-0"></span>**Los beneficios de la propuesta:**

- Se entregaría un producto de calidad.
- Se tendría a un personal que trabaje con agilidad y eficiencia.
- Se aumentarían las ventas.
- Todos los colaboradores estarían pendientes de la entrega del producto.
- Se tendría mejor control en cuando a la entrega del producto.

#### <span id="page-28-1"></span>**Beneficio Profesional de la Práctica:**

Durante el período que estuve realizando la práctica profesional pude aprender mucho, ya que trabajé en diversas áreas, todas relacionadas a la venta y cómo administrar una empresa y todos los procedimientos que lleva la misma en este sector hasta finalizar este proceso con éxito.

#### <span id="page-28-2"></span>**Beneficio social:**

Puedo decir que el mayor beneficio social fueron los aportes que pude dar a la empresa; como el apoyo para preparar y proponer la visión, misión y valores; la satisfacción demostrada por los clientes a los que logré atender; el desempeño realizado durante mi práctica fue de mucha ayuda para la empresa, ya que aporté mucho en el área de las ventas.

#### <span id="page-28-3"></span>**Beneficio personal:**

En lo personal, me queda la grata experiencia del conocimiento adquirido durante el tiempo que logré poner en práctica mis conocimientos.

Logré entender más a fondo la necesidad de los clientes cuando tienen urgencia por sus pedidos, aun así, cuando no están dentro de lo solicitado de la cotización, pero desean que sea lo primero

23

que salga en la producción.

Unos de los detalles a resaltar a pesar que la comunicación laboral no esta siendo del todo efectiva muchas veces por falta de conocimiento y otros detalles que se pueden mejorar con lo sugerido, el clima laboral que permanece entre los empleados es muy agradable y ameno, pues el primer día que llegué me trataron como un miembro más de la empresa.

#### **CONCLUSIONES**

<span id="page-30-0"></span>• La práctica profesional es una de las mejores experiencias que podemos vivir ya que a través de la misma logramos colaborar con el buen funcionamiento de la empresa donde aportamos y plasmamos los conocimientos adquiridos durante el proceso educativo.

La Práctica Profesional está enfocada en el crecimiento de nuestros conocimientos, nos permite enfrentarme al campo laboral con más seguridad y saber cómo afrontar las exigencias empresariales que existe en la actualidad en nuestro País.

• En lo personal la práctica profesional es una de las opciones de graduación más importantes ya que esta te enfrenta con el campo laboral, con el objetivo de poner en práctica lo aprendido durante la carrera y a su vez aprender cómo se manejan las organizaciones, como se manejan en este mundo altamente competitivo a nivel del negocio.

• La manera en que se reciba o aborde al cliente es de muchísima importancia para las ventas, si se recibe al cliente de manera muy gentil, haciendo que se sienta cómodo e importante, en fin, al darle el trato que se merece, ayudará a concretar la venta; en cierto modo, este aspecto puede ser la diferencia entre que el cliente compre o no nuestro producto o servicio.

• Adicionalmente, puedo mencionar que parte del éxito de la venta está en que el vendedor conozca lo mejor posible su producto o servicio, que crea en él; así podrá hacer que el cliente se entusiasme y compre el producto. Si el vendedor no cree en el producto o servicio que promociona,

25

<span id="page-31-0"></span>difícilmente va a lograr que el cliente se sienta satisfecho con lo que se ofrece.

#### **RECOMENDACIONES**

• Capacitaciones al personal, para que así adquieran más conocimientos y puedan dominar los equipos y herramientas para que la empresa siempre esté a la vanguardia

• Difundir entre el personal de la empresa los ocho (8) principios de la administración de la calidad: organización orientada al cliente, liderazgo y compromiso de las personas, enfoque en procesos, enfoque sistémico de la administración, mejoramiento continuo, enfoque en evidencias para tomar decisiones y relaciones cliente – proveedor, de mutuo beneficio.

• Fomentar campañas de concientización entre el personal de la filosofía corporativa con miras a fortalecer el compromiso con la satisfacción de los clientes.

• Mantener una base de datos para almacenar los clientes TOP con toda la información de los pedidos realizados, con el fin de buscarlos con más facilidad desde cualquier dispositivo.

• Mantener un inventario completo día a día para garantizar la gestión de almacén y el suministro continuo de materiales para asegurar el servicio de forma ininterrumpida.

• Implementar un sistema de Gestión de Calidad lo cual llevara a la empresa a lo que es una ventaja competitiva, diferenciarse de la competencia, demostrar su preocupación por la calidad, iniciar un proyecto dirigido hacia la calidad total, o simplemente cumplir con la exigencia del cliente. Ya una vez se realice esta implementación de un nuevo sistema se tendrá clientes que se sentirán satisfechos con la calidad que se le está brindando.

# **INFOGRAFIA**

## <span id="page-33-0"></span>**Referencias de internet**

- 1. <http://www.alcaladesigners.com/>
- 2. [info@printshop.com.pa](mailto:info@printshop.com.pa)
- 3. Igrafic.com. (2017). El impacto de la era digital en la impresión.

http://www.igrafic.com/iblog72012712702-impacto-de-la-era-digital-en-la impresión

**4.** Revista Byte TI. (2017). La nueva era del mercado de impresión

http://www.revistabyte.es/tema-de-portada-byte-ti/la-nueva-era-del-mercado-de-impresión-2.

# <span id="page-34-0"></span>**ANEXOS**

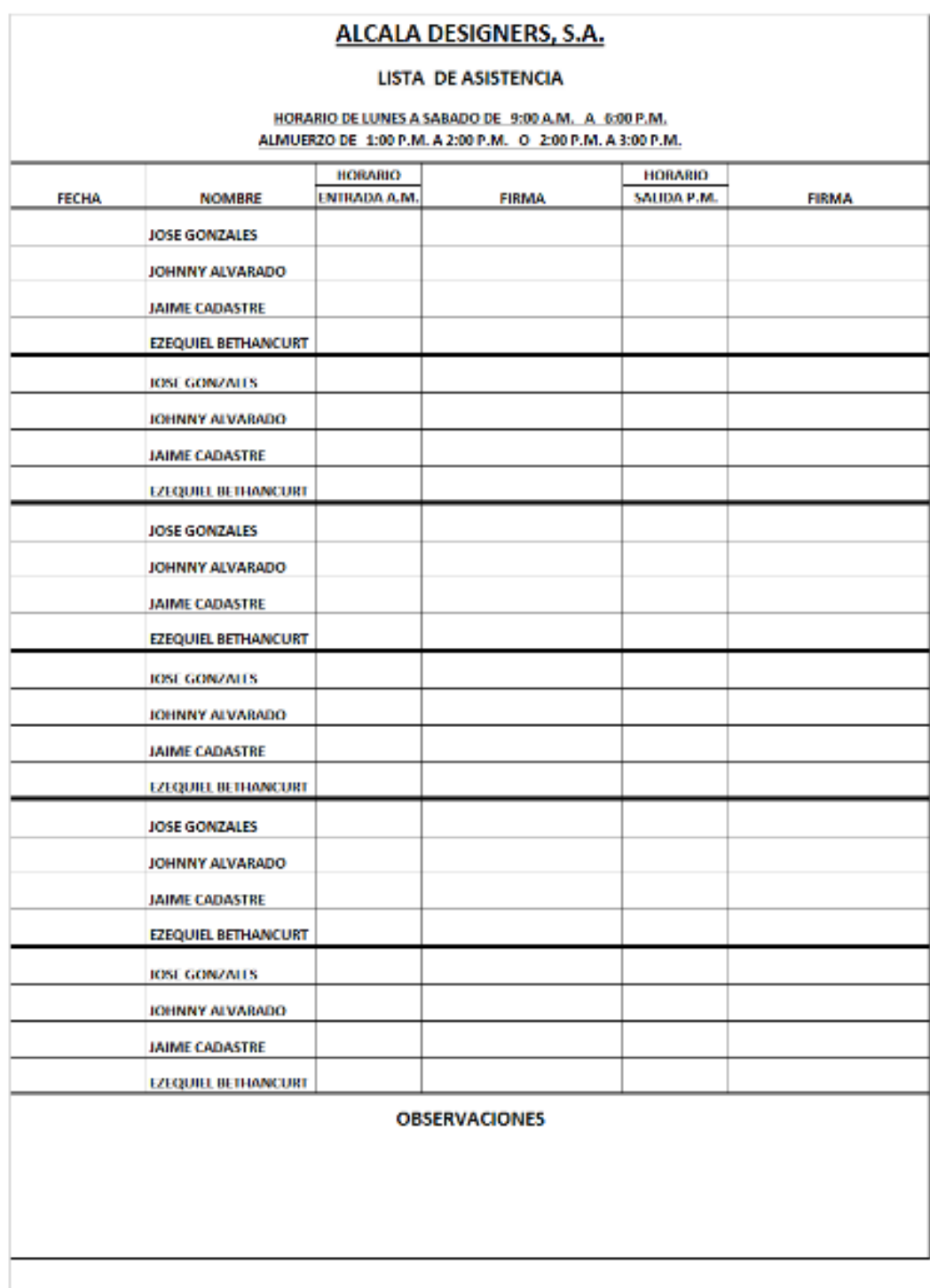

APROBADO POR

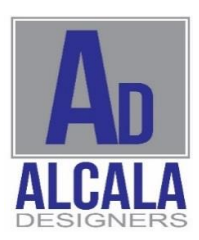

#### hoja de trabajo Alcala Designers, S.A.

#### RUC: 2218575-1-776103 DV: 65 Teléfonos: 203-7009 / 203-7008 pcorsen@aldesigners.com

# NUMERO 28

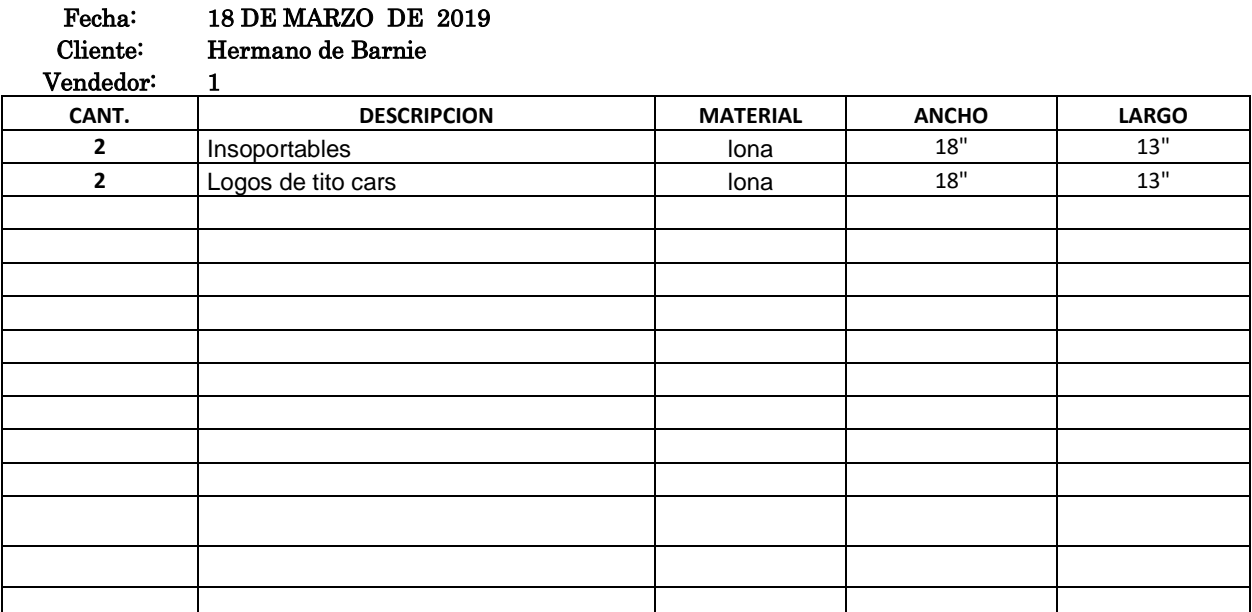

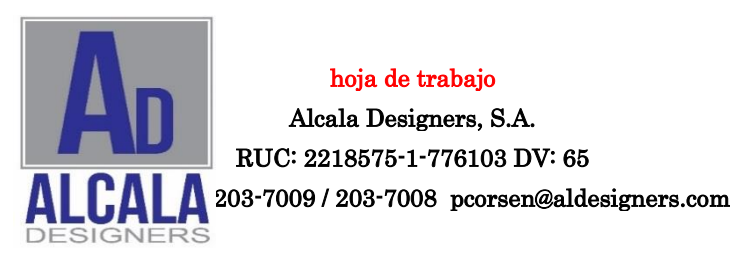

#### NUMERO 12

## Fecha: 10 DE ABRIL DE 2019

Cliente: Cliente interno

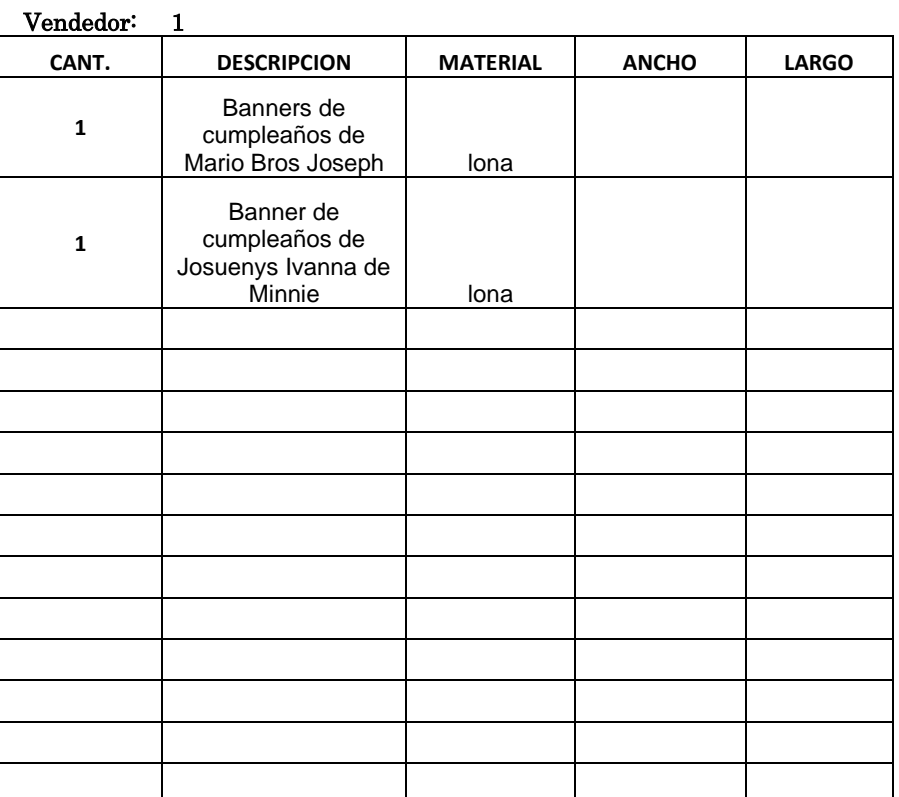

# **EXHIBICIÓN EN FARMACIAS ARROCHAS**

<span id="page-38-0"></span>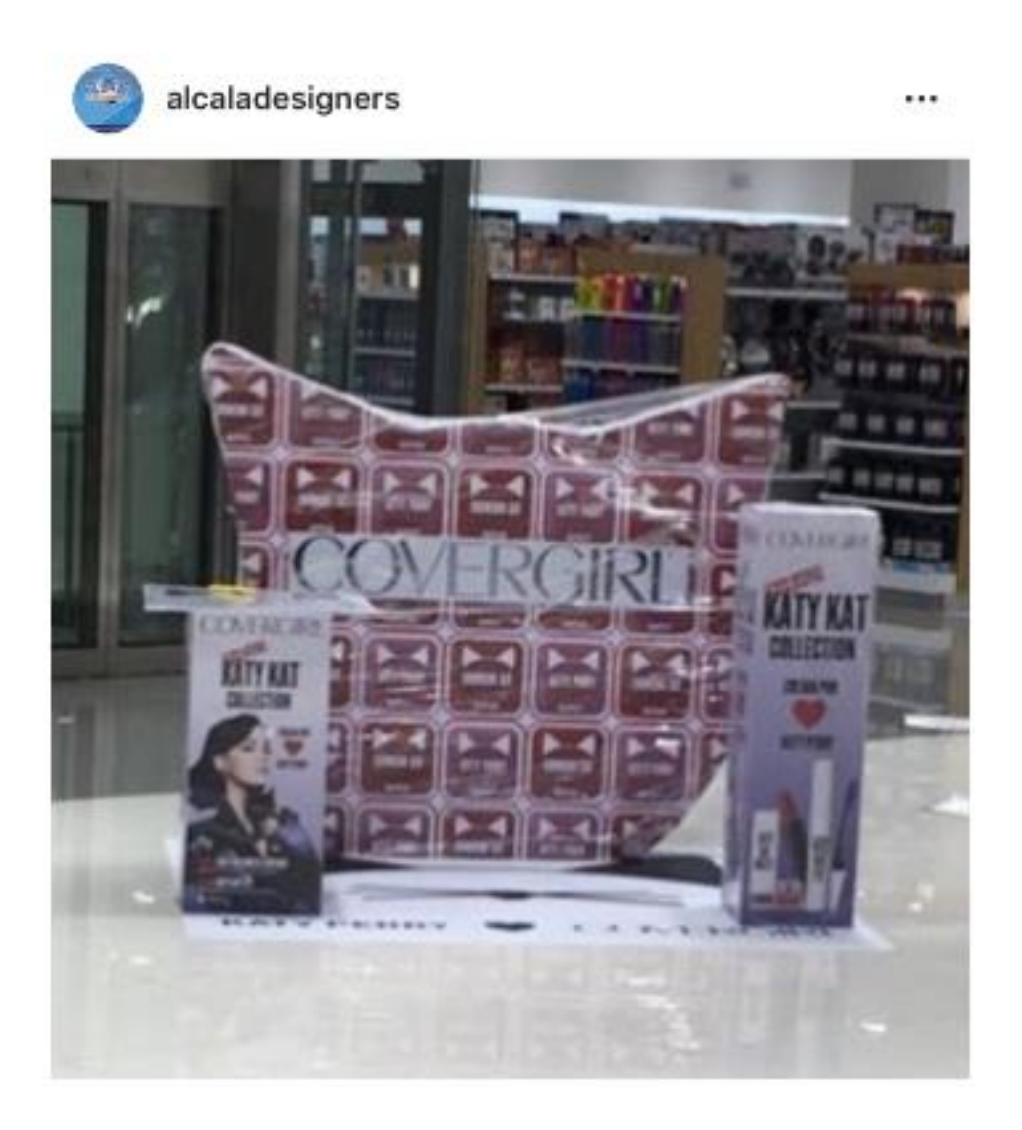

# **LETREROS FORMADOS POR LUZ INDIRECTA**

<span id="page-39-0"></span>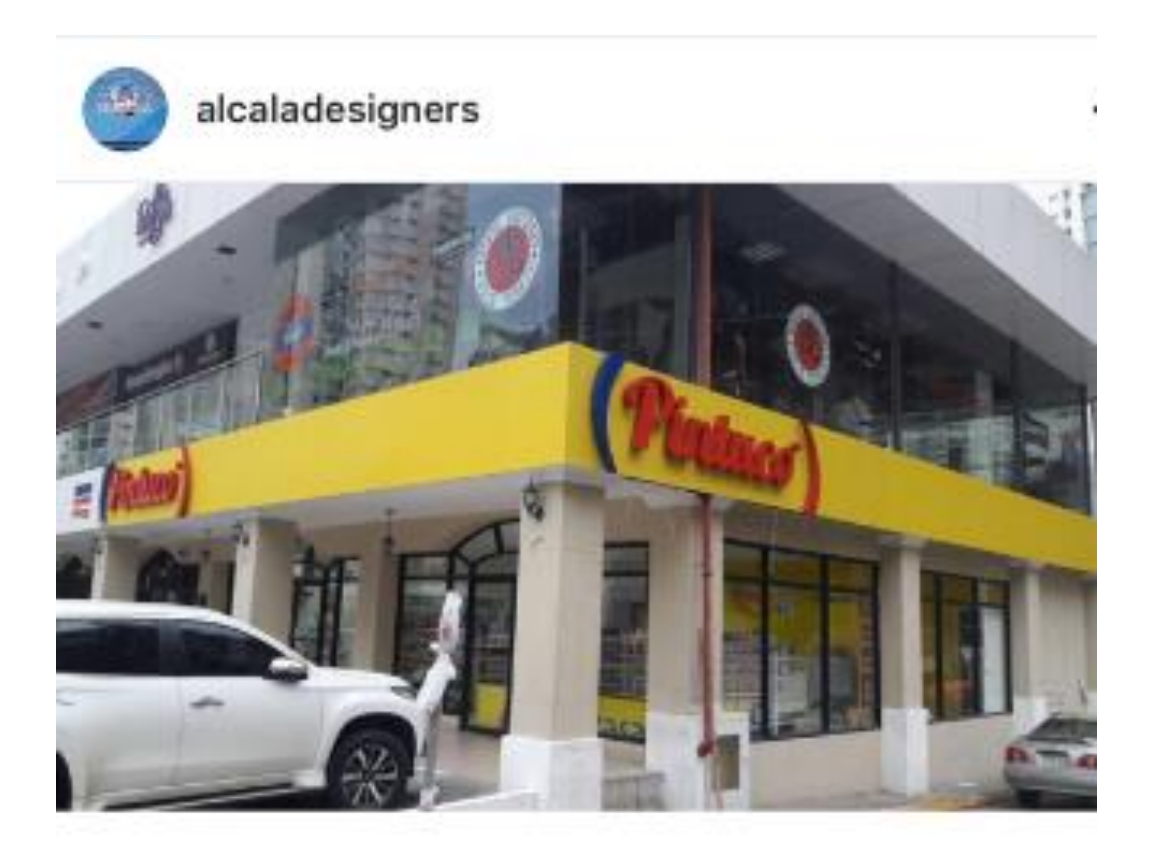

<span id="page-39-1"></span>**ROTULACIONES EN MULTIPLAZA**

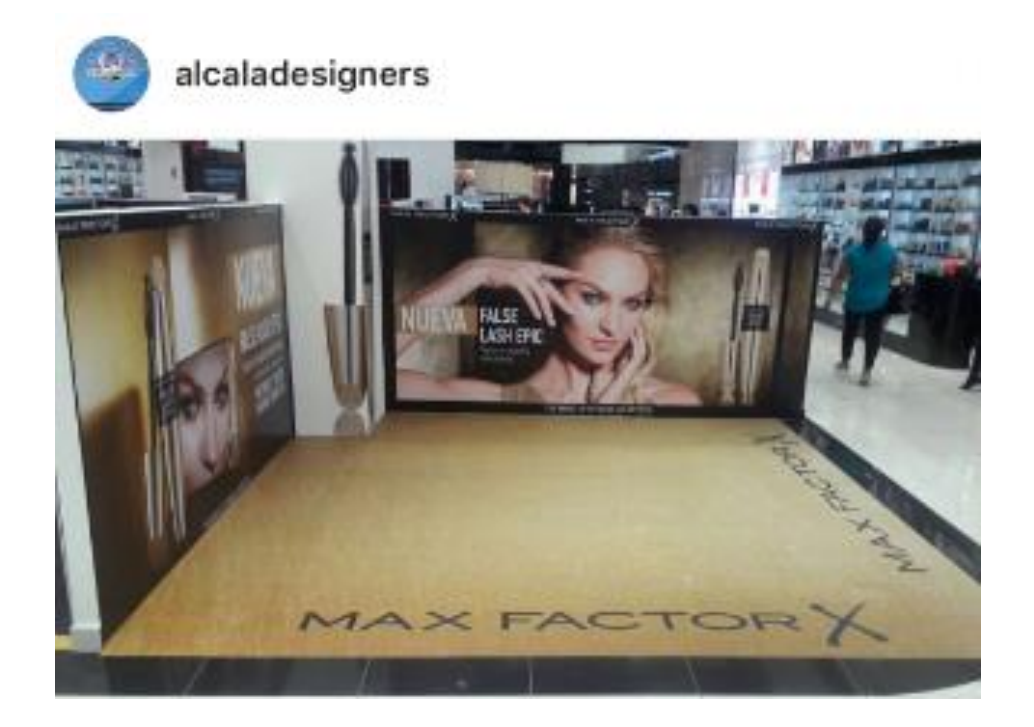

# <span id="page-40-0"></span>**LETREROS LUMINOSOS CON PLATAFORMA EN ALUCOBOM**

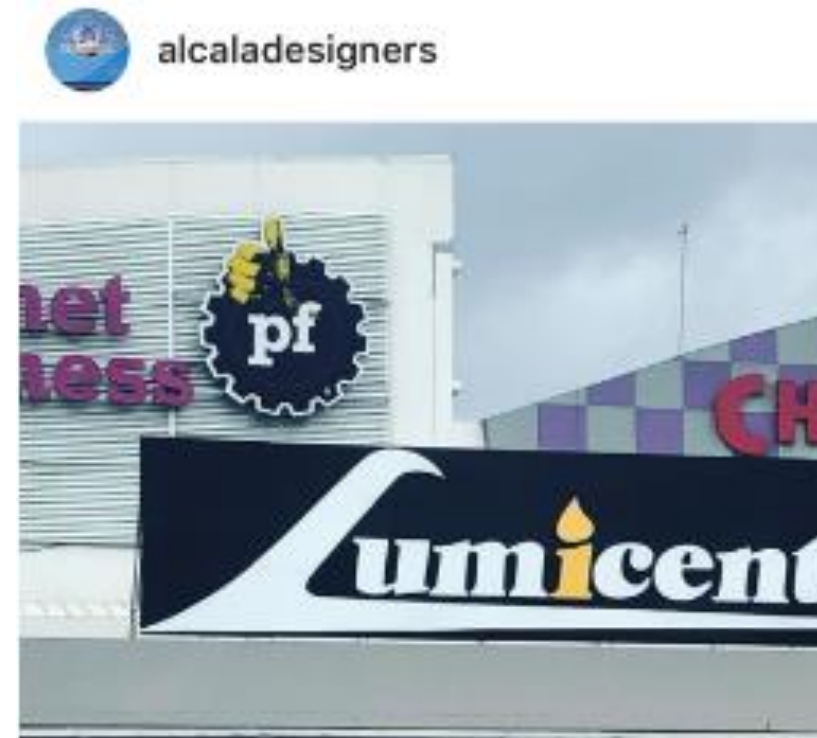

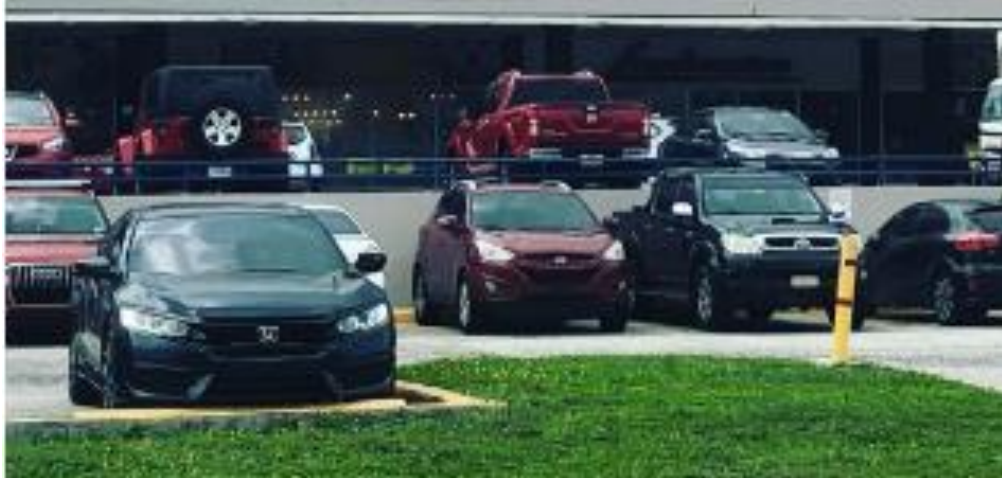

**Regulaciones con laminación**

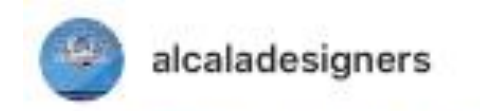

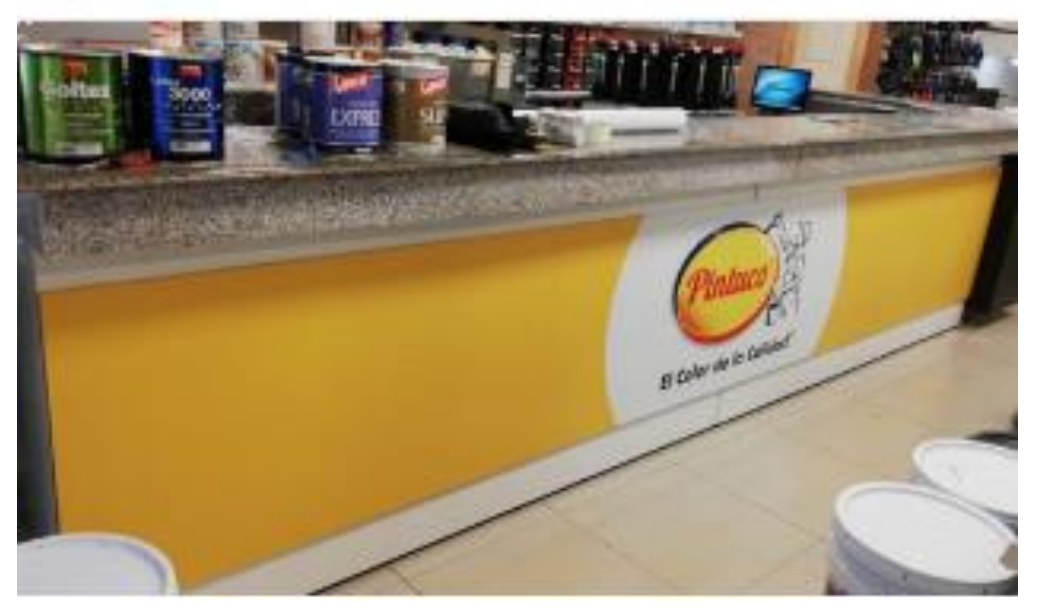

**Confección de tótem para eventos**

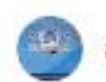

alcaladesigners

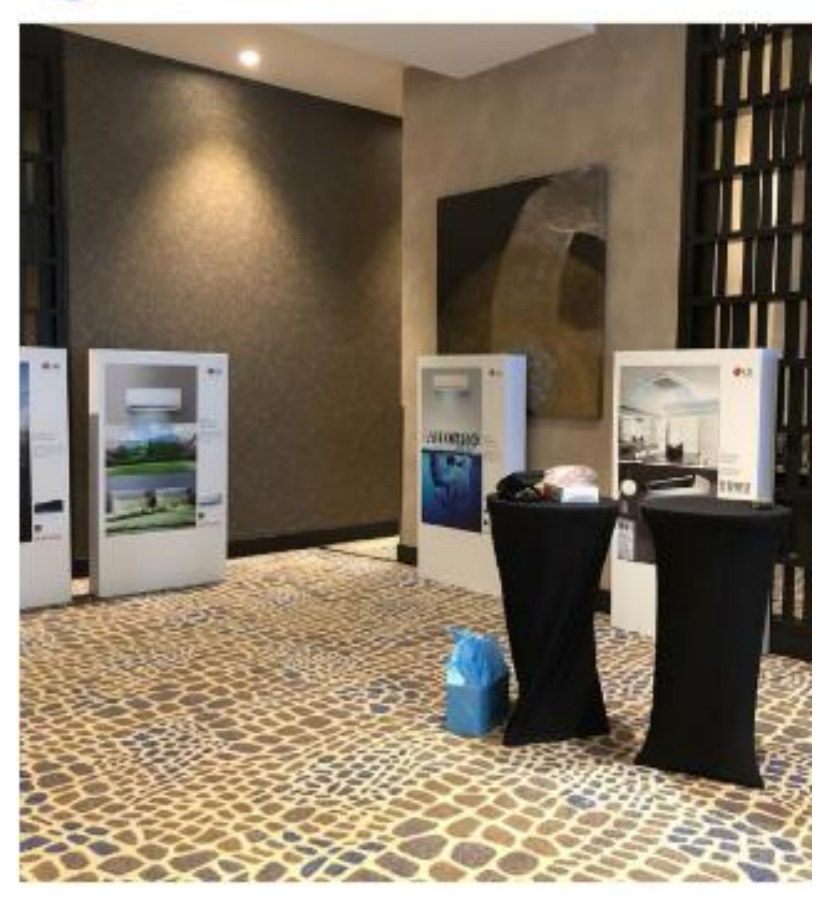

# **Confección de tótem para eventos**

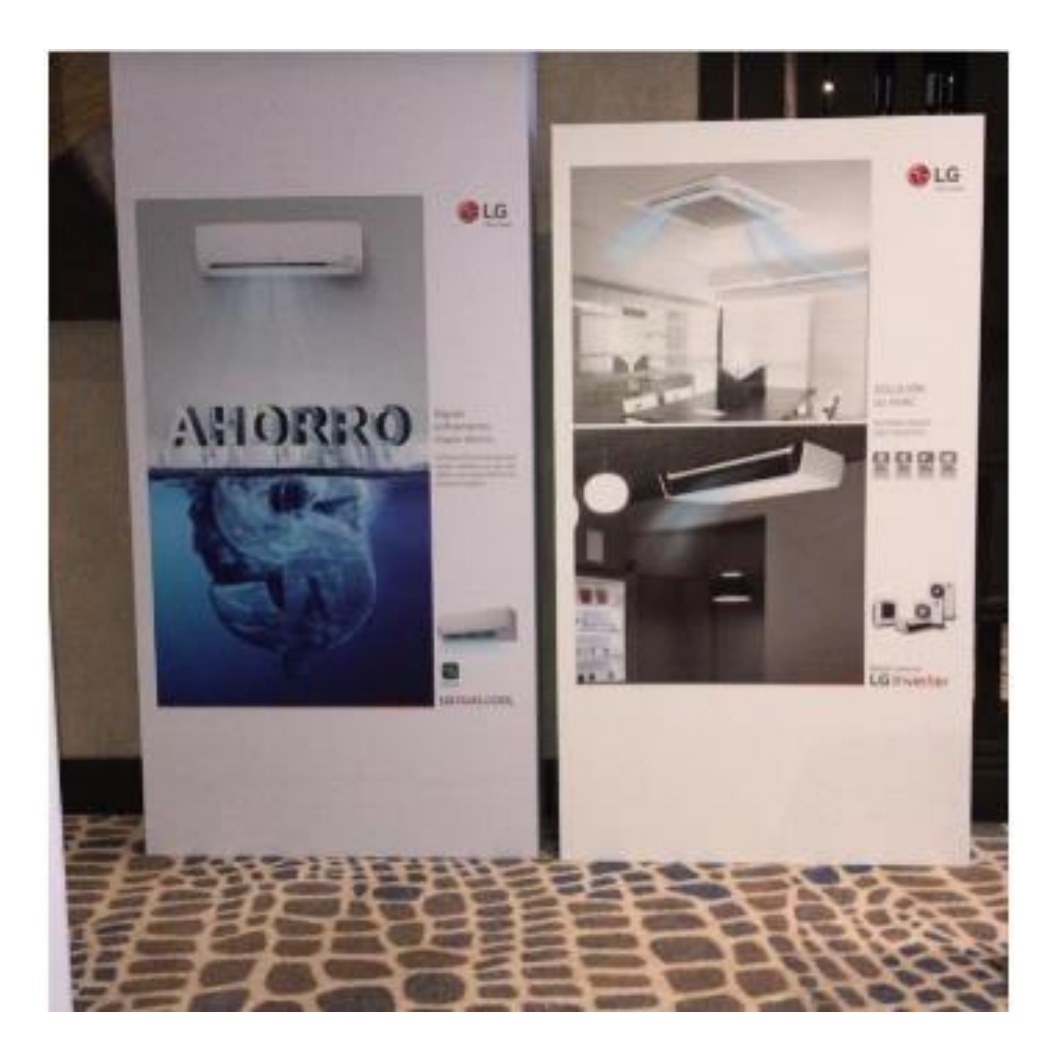

# **Embalajes de muebles para exportación**

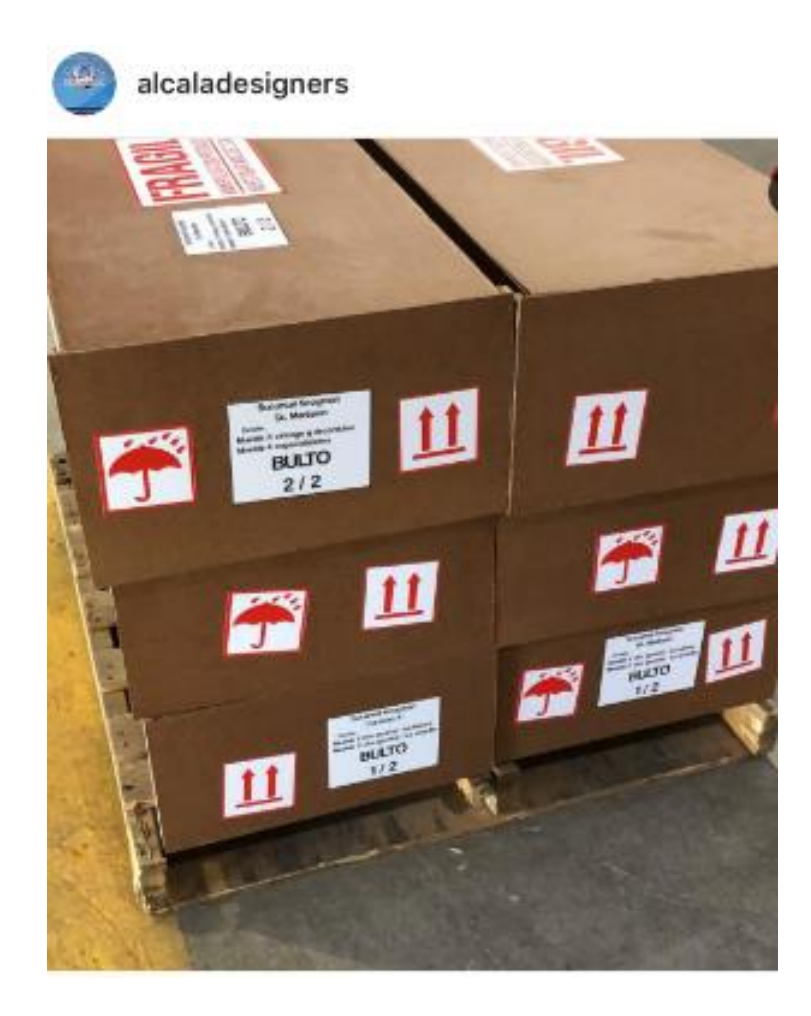

# Artes para Rotulación

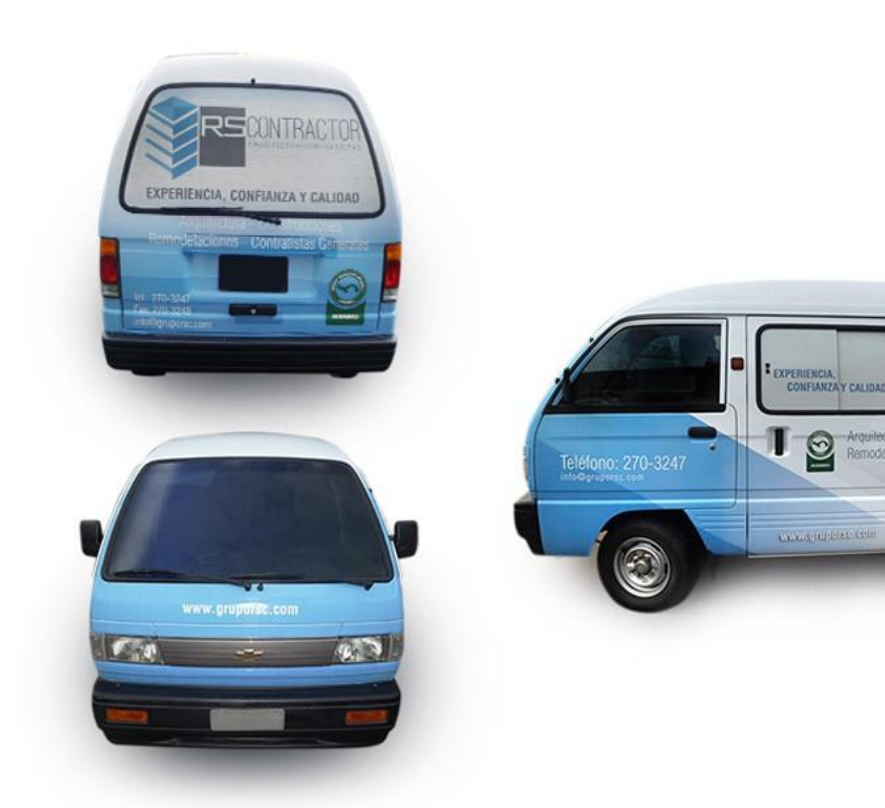

# **Banners de Lona**

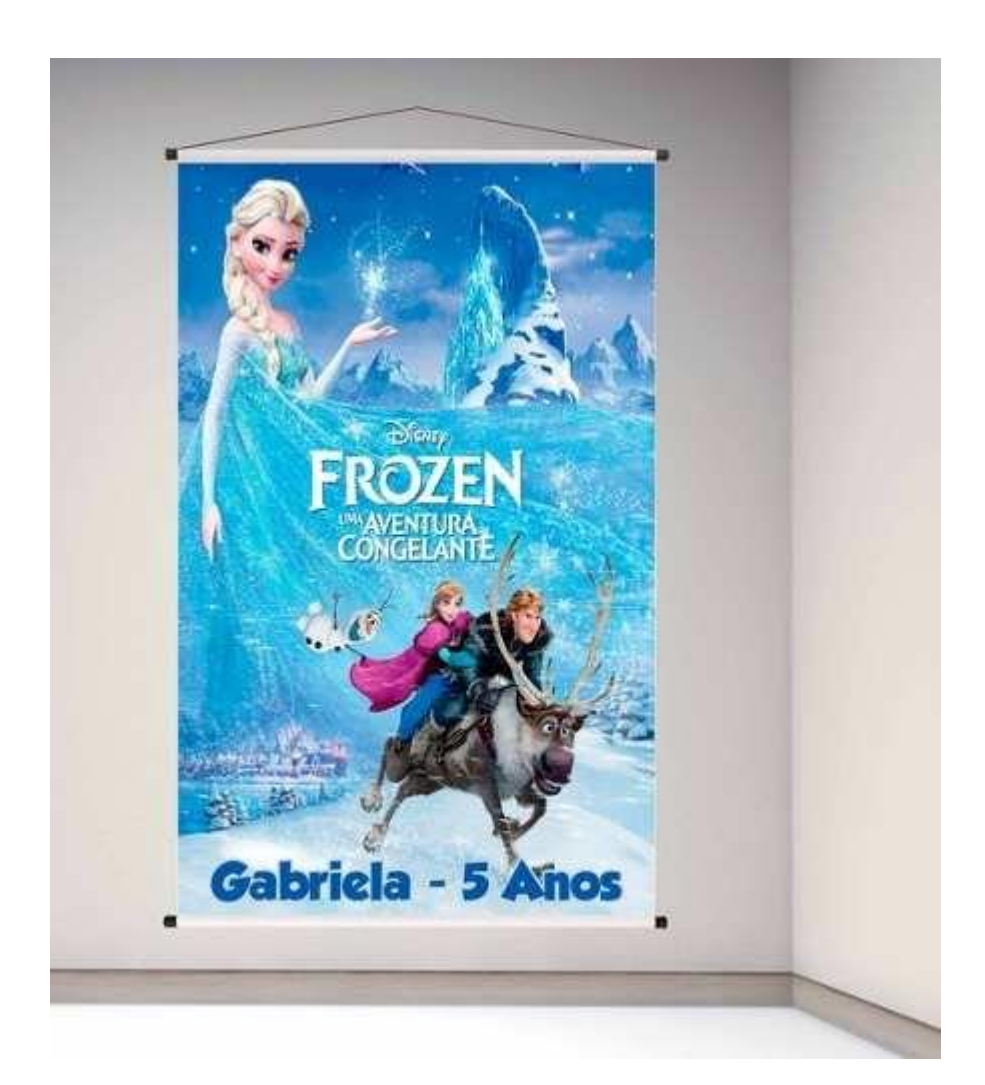